J. Korean Soc. Math. Educ. Ser. B: Pure Appl. Math. ISSN(Print) 1226-0657 https://doi.org/10.7468/jksmeb.2023.30.1.83 ISSN(Online) 2287-6081 Volume 30, Number 1 (February 2023), Pages 83–108

### **NUMERICAL GEODESICS ON A SURFACE WITH PYTHON**

Jong Ryul Kim

Abstract. We find geodesics on a surface numerically by using Runge-Kutta method with Python.

### 1. INTRODUCTION

In  $[2]$ , we explained geodesics on the Poincaré disk and showed numerically a shortest path joining two points in the Poincaré disk by calculating length. Andrijana Burazin in a thesis titled 'Calculating Geodesics on Surfaces' calculated geodesics with Maple [1]. In this paper, solving the geodesic equations numerically by using Runge-Kutta method with Python, we show geodesics on the the Poincaré upper half plane, Poincaré disk and on a surface with a coordinate chart.

### 2. Geodesic Equations

We introduce basic notations in [4]. Let *S* be a regular surface in 3-dimensional Euclidean space  $\mathbb{R}^3$ . The first fundamental form

$$
I_p: T_p S \times T_p S \longrightarrow \mathbb{R}, \quad I_p(v, w) = v \cdot w
$$

is the inner product on the tangent space  $T_pS$  at  $p \in S$  of a surface *S* induced by the dot product of  $\mathbb{R}^3$ . Let  $\mathbf{X}: U \subseteq \mathbb{R}^2 \longrightarrow S \subset \mathbb{R}^3$  be a coordinate chart of a surface *S*, that is,

$$
\mathbf{X}(u,v) = (x(u,v), y(u,v), z(u,v)).
$$

Let  $\alpha$  :  $[t_0, t_1] = I \longrightarrow S \subset \mathbb{R}^3$  be a curve in *S* such that

$$
\alpha(t) = \mathbf{X}(u(t), v(t))
$$

 $\circ$  2023 Korean Soc. Math. Educ.

Received by the editors December 16, 2022. Accepted January 25, 2023.

<sup>2020</sup> *Mathematics Subject Classification.* 53A35, 53C22, 65L06.

Key words and phrases. Poincaré disk, Runge-Kutta method, geodesic equations, line element.

for a curve  $c(t) = (u(t), v(t)) \subset U \subseteq \mathbb{R}^2$ . The length of a curve from  $\alpha(t_0)$  to  $\alpha(t)$  is  $s(t) = \int_0^t$ *t*0  $|\alpha'(r)| dr =$  $\int_0^t$ *t*0  $\sqrt{I_{\alpha(r)}(\alpha'(r), \alpha'(r))}$  dr. Since  $\alpha'(r) = \mathbf{X}_u \frac{du}{dr} + \mathbf{X}_v \frac{dv}{dr}$  and

$$
I_{\alpha(r)}(\alpha'(r), \alpha'(r)) = I_{\alpha(r)}\left(\mathbf{X}_u \frac{du}{dr} + \mathbf{X}_v \frac{dv}{dr}, \mathbf{X}_u \frac{du}{dr} + \mathbf{X}_v \frac{dv}{dr}\right)
$$
  
\n
$$
= \left(\mathbf{X}_u \cdot \mathbf{X}_u\right) \left(\frac{du}{dr}\right)^2 + 2\left(\mathbf{X}_u \cdot \mathbf{X}_v\right) \left(\frac{du}{dr}\right) \left(\frac{dv}{dr}\right) + \left(\mathbf{X}_v \cdot \mathbf{X}_v\right) \left(\frac{dv}{dr}\right)^2
$$
  
\n
$$
= E\left(\frac{du}{dr}\right)^2 + 2F\left(\frac{du}{dr}\right) \left(\frac{dv}{dr}\right) + G\left(\frac{dv}{dr}\right)^2,
$$
  
\nwhere we put  $F = \mathbf{X} \cdot \mathbf{X} \cdot F = \mathbf{X} \cdot \mathbf{X}$  and  $G = \mathbf{X} \cdot \mathbf{X}$  are set

where we put  $E = \mathbf{X}_u \cdot \mathbf{X}_u$ ,  $F = \mathbf{X}_u \cdot \mathbf{X}_v$  and  $G = \mathbf{X}_v \cdot \mathbf{X}_v$ , we get

$$
\frac{ds}{dt} = \sqrt{E\left(\frac{du}{dt}\right)^2 + 2F\left(\frac{du}{dt}\right)\left(\frac{dv}{dt}\right) + G\left(\frac{dv}{dt}\right)^2}.
$$

Therefore we have the so-called line element

$$
ds^2 = E du^2 + 2F du dv + G dv^2.
$$

The line element  $ds^2$  of the Poincaré upper half plane, the Poincaré disk is

$$
ds^2 = \frac{dx^2 + dy^2}{y^2}
$$
,  $ds^2 = \frac{4(dx^2 + dy^2)}{(1 - (x^2 + y^2))^2}$ ,

respectively  $([2, 4, 5, 6]).$ 

The Christoffel symbols of *S* in the parametrization **X** are defined by

$$
\mathbf{X}_{uu} = \Gamma_{11}^1 \mathbf{X}_u + \Gamma_{11}^2 \mathbf{X}_v + I_p(\mathbf{X}_{uu}, N)N,
$$
  

$$
\mathbf{X}_{uv} = \Gamma_{12}^1 \mathbf{X}_u + \Gamma_{12}^2 \mathbf{X}_v + I_p(\mathbf{X}_{uv}, N)N,
$$
  

$$
\mathbf{X}_{vv} = \Gamma_{22}^1 \mathbf{X}_u + \Gamma_{22}^2 \mathbf{X}_v + I_p(\mathbf{X}_{vv}, N)N,
$$

where  $N = \frac{\mathbf{X}_u \times \mathbf{X}_v}{\|\mathbf{X}\| \times \mathbf{X}}$  $\frac{\mathbf{X}_u \times \mathbf{X}_v}{|\mathbf{X}_u \times \mathbf{X}_v|}$ . So we get

$$
\Gamma_{11}^1 = \frac{GE_u - 2\,FF_u + FE_v}{2(EG - F^2)}, \, \Gamma_{12}^1 = \frac{GE_v - FG_u}{2(EG - F^2)}, \, \Gamma_{22}^1 = \frac{2\,GF_v - GG_u - FG_v}{2(EG - F^2)}, \, \Gamma_{11}^2 = \frac{-FE_u + 2\,EF_u - EE_v}{2(EG - F^2)}, \, \Gamma_{12}^2 = \frac{-FE_v + EG_u}{2(EG - F^2)}, \, \Gamma_{22}^2 = \frac{-2\,FF_v + FG_u + EG_v}{2(EG - F^2)}
$$

*.*

For a orthonormal basis  $\{\alpha', N, \alpha' \times N\}$  along a unit speed  $\alpha(t)$ , the geodesic curvature of a curve on a surface is defined  $k_g = I_{\alpha(t)}(\alpha'', \alpha' \times N)$ . If  $k_g$  is zero, we have the following differential geodesic equations([4])

$$
u'' + \Gamma_{11}^1(u')^2 + 2\Gamma_{12}^1(u')(v') + \Gamma_{22}^1(v')^2 = 0,
$$
  

$$
v'' + \Gamma_{11}^2(u')^2 + 2\Gamma_{12}^2(u')(v') + \Gamma_{22}^2(v')^2 = 0.
$$

Solving the geodesic equations numerically by using Runge-Kutta method with Python, we find out geodesics on a surface in the next sections.

#### 3. Numerical Solutions of Differential Equations

**Example 1.** Consider the following first order ordinary differential equation with initial value

$$
\frac{dx(t)}{dt} = 3x(t) + 4t, \quad x(0) = 3, \quad 0 < t < 1.
$$

The exact solution is  $x(t) = \frac{31}{9}e^{3t} - \frac{4}{3}$  $\frac{4}{3}t - \frac{4}{9}$  $\frac{4}{9}$ . Let us find the numerical solution by using Runge-Kutta method with Python ([3]).

import math

```
from math import *
import numpy as np
import matplotlib.pyplot as plt
def Runge_Kutta_1(f,t0,t,h,x0):
    # t0 time start, t time end, h increasing time value
    \# x(0)=x_0 initial value
    xx,tt=[ ], ]xx.append(x0)tt.append(t0)while t0 < t:
        k1 = f(t0,x0)k2=f(t0+h/2, x0+(k1*h)/2)k3=f(t0+h/2, x0+(k2*h)/2)k4=f(t0+h, x0+(k3*h))x1=x0+h*(k1+(2*k2)+(2*k3)+k4)/6xx.append(x1)t1=t0+htt.append(t1)
        t0, x0 = t1, x1return [np.array(tt),np.array(xx)]
f=lambda t, x:4*t+3*x
```
86 Jong Ryul Kim

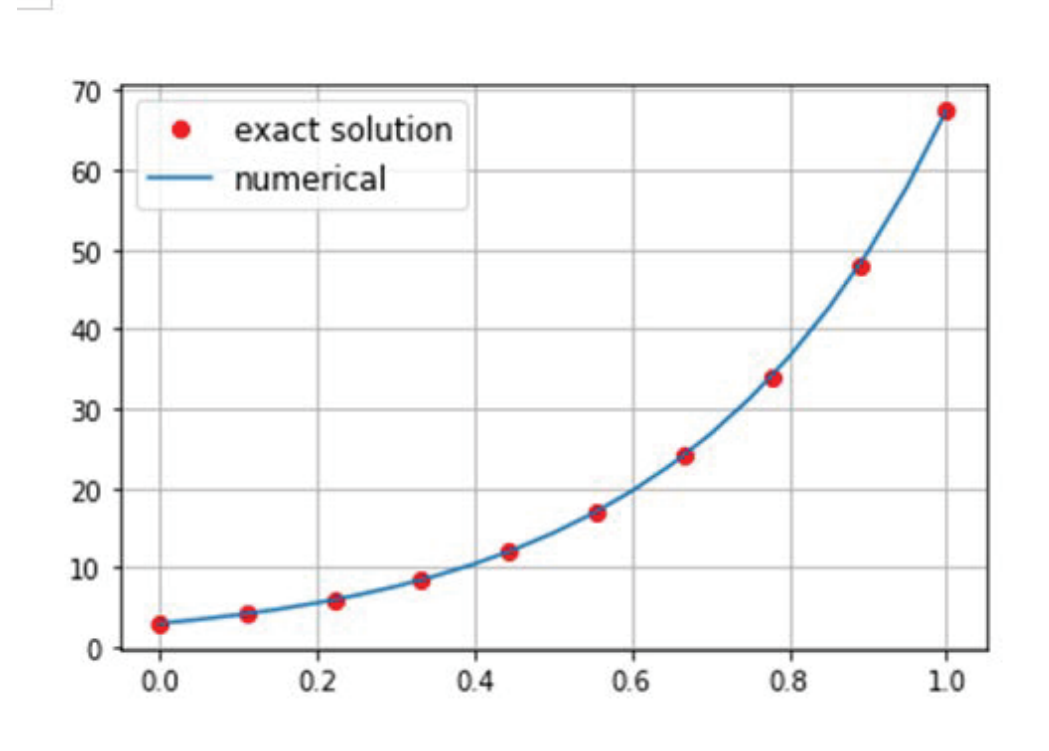

*Figure* 1. Runge<sub>Kutta</sub>1

rk=Runge\_Kutta\_1(f,0,1,0.05,3)

 $x=rk[0]$ 

 $y=rk[1]$ 

 $t=npu$ linspace $(0,1,10)$ 

g=lambda t: $(31/9)*e**(3*t)-(4/3)*t-4/9$ 

plt.plot(t,g(t),'ro',label='exact solution'),

plt.legend(loc='upper right',fontsize='large'),

plt.plot(x,y,label='numerical'),

plt.legend(loc='upper left',fontsize='large'),

plt.grid(True)

**Example 2.** Consider the following first order ordinary two differential equations with initial values

$$
\frac{dx(t)}{dt} = -x + 2y, \quad \frac{dy(t)}{dt} = -2x - y, \quad x(0) = 1, \quad y(0) = 2, \quad 0 < t < 4.
$$

The exact solution is

 $x(t) = e^{-t}(\cos(2t) + 2\sin(2t)), \quad y(t) = e^{-t}(2\cos(2t) - \sin(2t)).$ 

Let us find the numerical solution by using Runge-Kutta method.

def Runge\_Kutta\_1\_double $(F,t0,t,h,x0,v0)$ :

```
# t0 time start, t time end, h increasing time value
    \# x(0)=x_0, y(0)=y_0 initial values
    X0=np.array([x0,y0])xx,tt=[ ], ]xx.append(X0)
    tt.append(t0)
    while t0 < t:
        K1=F(t0,X0[0],X0[1])K2=F(t0+h/2, (X0+(K1*h)/2)[0], (X0+(K1*h)/2)[1])K3=F(t0+h/2, (X0+(K2*h)/2)[0], (X0+(K2*h)/2)[1])K4=F(t0+h, (X0+K3*h)[0], (X0+K3*h)[1])X1 = X0+h*(K1+(2*K2)+(2*K3)+K4)/6xx.append(X1)t1=t0+h
        tt.append(t1)t0=t1X0=X1return [np.array(tt), np.array(xx)[:,0], np.array(xx)[:,1]]f=lambda t, x, y:-x+2*yg=lambda t,x,y:-2*x-y
F=lambda t, x, y:np.array([f(t, x, y), g(t, x, y)])rkd=Runge Kutta 1 double(F,0,4,0.05,1,2)
```

```
t=rkd[0]
```
 $x=rkd[1]$ 

88 Jong Ryul Kim

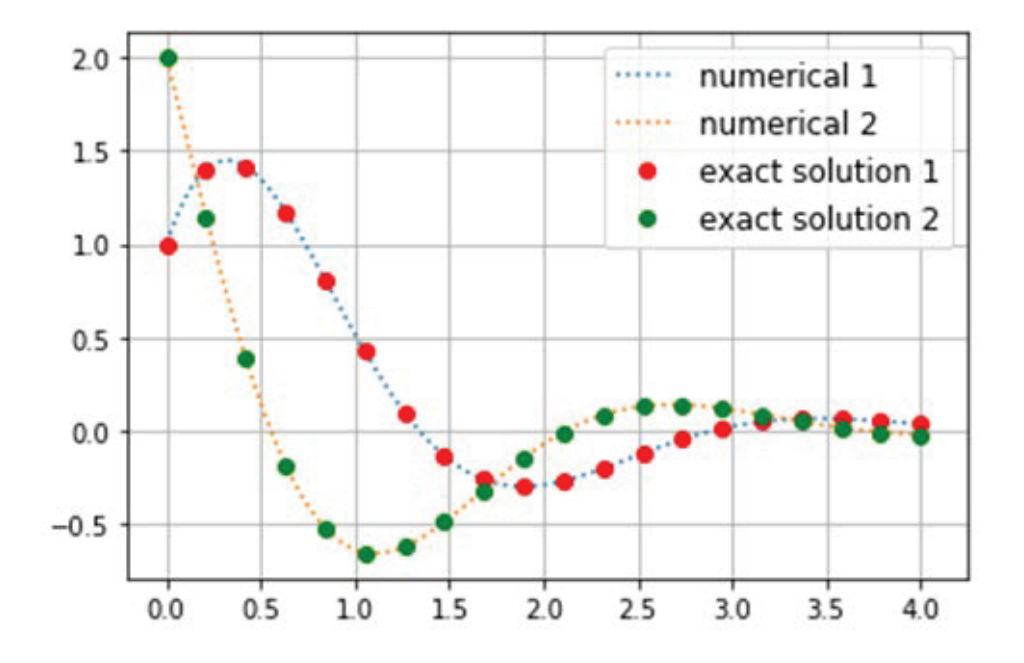

*Figure* 2. Runge\_Kutta\_1\_double

## y=rkd[2]

plt.plot(t,x,linestyle='dotted',label='numerical 1'), plt.plot(t,y,linestyle='dotted',label='numerical 2'), plt.legend(loc='upper right',fontsize='large'),  $t1=npu$ inspace $(0,4,20)$ f1=lambda t: $e^{**}(-t)^*(np\cdot cos(2*t)+2*np\cdot sin(2*t))$ f2=lambda t: $e^{**}(-t)^*(2^*np\cdot\cos(2^*t)-np\cdot\sin(2^*t))$ plt.plot $(t1, f1(t1), 'ro', label='exact solution 1'),$ plt.plot $(t1,f2(t1),'go',label='exact solution 2'),$ plt.legend(loc='upper right',fontsize='large'), plt.grid(True)

$$
\frac{d^2x(t)}{d^2t} + 3\frac{dx(t)}{dt} + 2x = 3t, \quad x(0) = 0, \quad x'(0) = 0, \quad 0 < t < 5
$$

The exact solution is

$$
x(t) = -\frac{9}{4} + \frac{3}{2}t - \frac{3}{4}e^{-2t} + 3e^{-t}.
$$

For

$$
\frac{d^2x(t)}{d^2t} + a\frac{dx(t)}{dt} + bx = g(t), \quad x(0) = x0, \quad x'(0) = v0, \quad t_0 < t < t_1,
$$

Runge-Kutta method with  $f1(t, x, v) = v \left(\frac{dx(t)}{dt} = v\right)$  and  $f(t, x, v) = -av - bx + g(t)$ gives a numerical solution.

#### def Runge\_Kutta\_2 $(F,t0,t,h,x0,v0)$ :

 $#$  t0 time start, t time end, h increasing time value  $\# x(0)=x_0, x'(0)=v_0$  initial values  $X0=np.array([x0,v0])$  $xx,tt=[$   $],$   $]$ xx.append(X0)  $tt.append(t0)$ while  $t0 < t$ :  $K1 = F(t0, X0[0], X0[1])$  $K2=F(t0+h/2, (X0+(K1*h)/2)[0], (X0+(K1*h)/2)[1])$  $K3=F(t0+h/2, (X0+(K2*h)/2)[0], (X0+(K2*h)/2)[1])$  $K4=F(t0+h, (X0+K3*h)[0], (X0+K3*h)[1])$  $X1 = X0 + h*(K1 + (2*K2) + (2*K3) + K4)/6$  $xx.append(X1)$  $t1=t0+h$ tt.append(t1)  $t0=$ t $1$  $X0 = X1$ return  $[p.array(t),np.array(xx)[:,0]$ 

f1=lambda t,x,v:v

```
f=lambda t, x, v:-3*v-2*x+t*3
```

```
F=lambda t,x,v:np.array([f1(t,x,v),f(t,x,v)])
```

```
rk2 = Runge_Kutta_2(F, 0, 5, 0.1, 0, 0)
```
90 Jong Ryul Kim

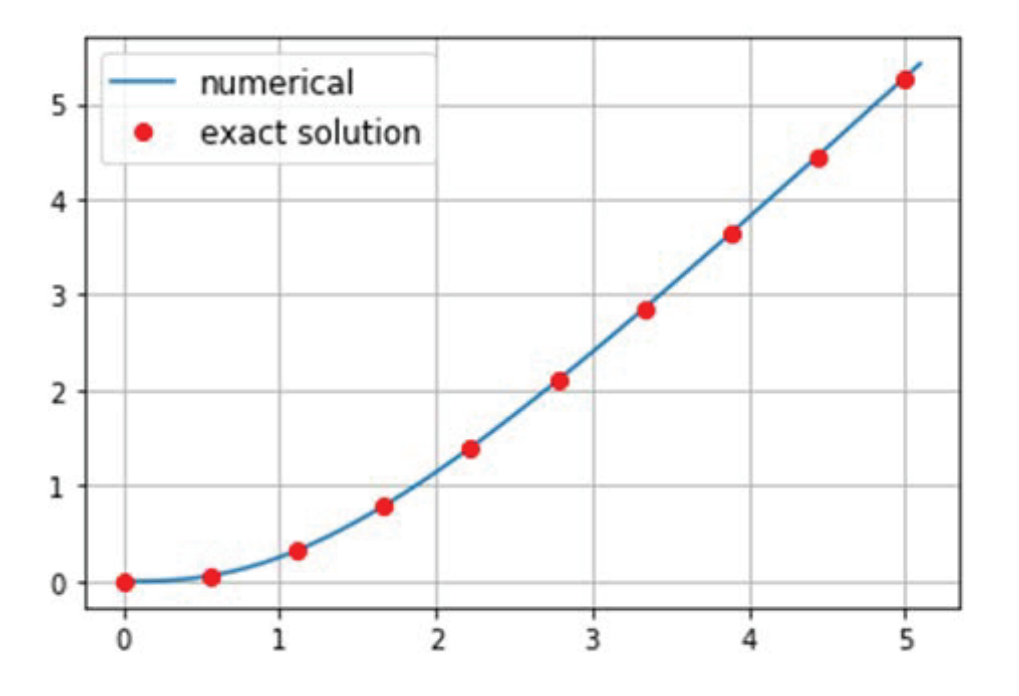

*Figure* 3. Runge<sub>Kutta</sub><sub>2</sub>

 $t=rk2[0]$ 

 $x=rk2[1]$ 

plt.plot(t,x,label='numerical'),

plt.legend(loc='upper left',fontsize='large'),

 $t1=np.linalg,10)$ 

g=lambda t:-9/4+(3/2)\*t-(3/4)\*e\*\*(-2\*t)+(3)\*e\*\*(-t)

plt.plot(t1,g(t1),'ro',label='exact solution'),

plt.legend(loc='upper left',fontsize='large'),

plt.grid(True)

Finally, for the second order two differential equations

$$
\frac{d^2u(t)}{d^2t} + a\frac{du(t)}{dt} + bu = g_1(t), \quad u(0) = u.0, \quad u'(0) = u1.0
$$
  

$$
\frac{d^2v(t)}{d^2t} + c\frac{dv(t)}{dt} + dv = g_2(t), \quad v(0) = v.0, \quad v'(0) = v1.0, \quad t_0 < t < t_1,
$$

Runge-Kutta method with

$$
f1(t, u, u1, v, v1) = u1 \left(\frac{du(t)}{dt} = u1\right), \quad ff(t, u, u1, v, v1) = -a u1 - bu + g_1(t)
$$

$$
f2(t, u, u1, v, v1) = v1 \left(\frac{dv(t)}{dt} = v1\right), \quad gg(t, u, u1, v, v1) = -cv1 - dv + g_2(t)
$$
gives a numerical solution.

**Example 4.**

$$
\frac{d^2u(t)}{d^2t} = -u, \quad u(0) = 0, \quad u'(0) = 1,
$$
  

$$
\frac{d^2v(t)}{d^2t} = -v, \quad v(0) = 1, \quad v'(0) = 0, \quad 0 < t < 2\pi.
$$

```
def Runge_Kutta_2_double(FF,t0,t,h,u_0,u1_0,v_0,v1_0):
    # u(0)=u_{-}0, u'(0)=u_{-}0, and v(0)=v_{-}0, v'(0)=v_{-}0 initial values
    X0=np.array([u_0, u_1, 0, v_0, v_1, 0])xx,tt=[ |,|]xx.append(X0)
    tt.append(t0)while t0 < t:
        K1=FF(t0,X0[0],X0[1],X0[2],X0[3])
        K2=FF(t0+h/2, (X0+(K1*h)/2)[0], (X0+(K1*h)/2)[1], \(X0+(K1*h)/2)[2], (X0+(K1*h)/2)[3])K3=FF(t0+h/2, (X0+(K2*h)/2)[0], (X0+(K2*h)/2)[1], \(X0+(K2*h)/2)[2], (X0+(K2*h)/2)[3])K4=FF(t0+h, (X0+K3*h)[0], (X0+K3*h)[1], \(X0+K3*h)[2], (X0+K3*h)[3]X1 = X0 + h*(K1 + (2*K2) + (2*K3) + K4)/6xx.append(X1)
        t1=t0+h
        tt.append(t1)
        t0=t1X0 = X1
```
#### 92 Jong Ryul Kim

return  $[np.array(tt), np.array(xx)[:,0], np.array(xx)[:,2]$ ]

```
f1=lambda t, u, u1, v, v1:u1
```
f=lambda t,u,u1,v,v1:-u

f2=lambda t,u,u1,v,v1:v1

g=lambda t,u,u1,v,v1:-v

FF=lambda t,u,u1,v,v1:np.array( $[f1(t,u,u1,v,v1),f(t,u,u1,v,v1),\rangle$ 

 $f2(t, u, u1, v, v1), g(t, u, u1, v, v1))$ 

 $rk2=Runge_Kutta_2_double(FF,0,2*pi,0.1,0,1,1,0)$ 

t,x,y=rk2[0],rk2[1],rk2[2]

plt.axis([0,2\*pi,-1,1])

 $plt.plot(t, x, label='numerical'),$ 

 $plt.plot(t,y,label='numerical'),$ 

plt.legend(loc='upper right',fontsize='large'),

```
t1=np.linalg
```

```
g1=lambda t:np.sin(t)
```

```
g2=lambda t:np.cos(t)
```

```
plt.plot(t1,g1(t1),\text{'ro'},\text{label='exact solution'}),
```

```
plt.plot(t1,g2(t1),'go',label='exact solution'),
```
plt.legend(loc='upper right',fontsize='large'),

plt.grid(True)

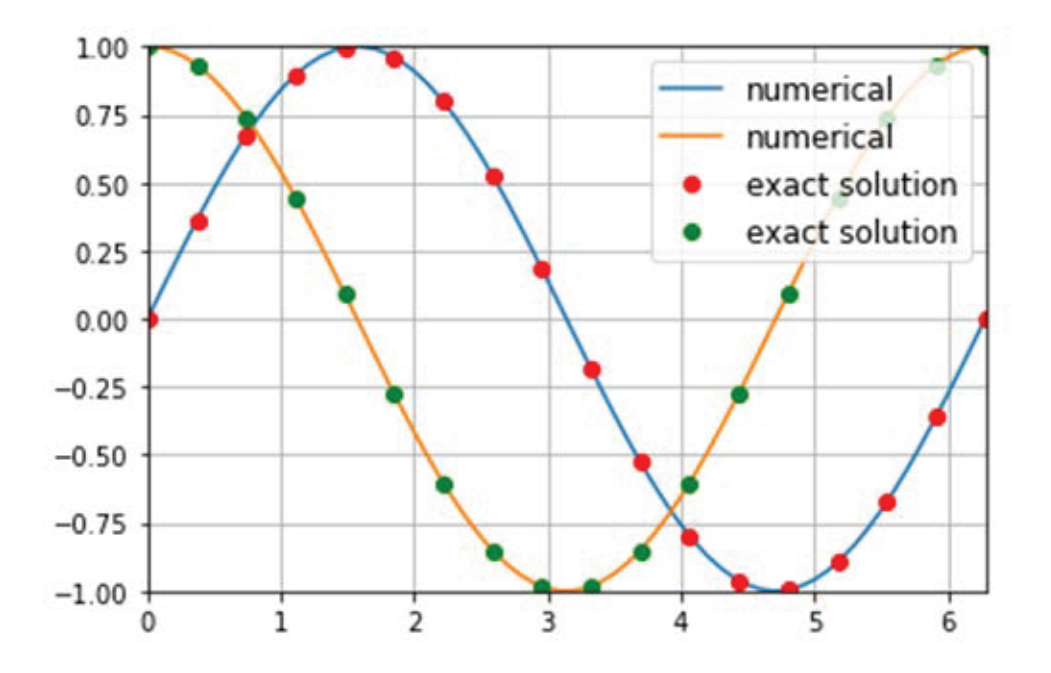

*Figure* 4. Runge Kutta 2 double

# 4. Numerical Calculations of Geodesics with *E, F, G*

For the geodesic equations

 $u'' + \Gamma_{11}^1 (u')^2 + 2 \Gamma_{12}^1 (u') (v') + \Gamma_{22}^1 (v')^2 = 0, \quad u(0) = u.0, \quad u'(0) = u1.0$ ,  $v'' + \Gamma_{11}^2 (u')^2 + 2 \Gamma_{12}^2 (u') (v') + \Gamma_{22}^2 (v')^2 = 0, \quad v(0) = v.0, \quad v'(0) = v1.0$ ,

Runge-Kutta method with

$$
f1(t, u, u1, v, v1) = u1 \left(\frac{du(t)}{dt} = u1\right), \quad f2(t, u, u1, v, v1) = v1 \left(\frac{dv(t)}{dt} = v1\right),
$$

$$
f f(t, u, u1, v, v1) = -\Gamma_{11}^{1}(f1)^{2} - 2\Gamma_{12}^{1}(f1)(f2) - \Gamma_{22}^{1}(f2)^{2},
$$

$$
gg(t, u, u1, v, v1) = -\Gamma_{11}^{2}(f1)^{2} - 2\Gamma_{12}^{2}(f1)(f2) - \Gamma_{22}^{2}(f2)^{2}
$$

gives a numerical solution.

import math

from math import \*

import numpy as np

import matplotlib.pyplot as plt

```
def diff\lrcorner 1(f,x,y):
    h=1e-4d=(f(x+h,y)-f(x-h,y))/(2*h)return d
def diff2(f,x,y):
```

```
h=1e-4d=(f(x,y+h)-f(x,y-h))/(2^*h)return d
```
def Runge\_Kutta\_2\_double\_EFG(E,F,G,t0,t,h,u\_0,u1\_0,v\_0,v1\_0):

```
# t0 time start, t time end, h increasing time value
# u(0)=u_{-}0, u'(0)=u_{-}0, and v(0)=v_{-}0, v'(0)=v_{-}0 initial values
# E_u E_v partial derivative of E
E-u=lambda u,v:diff-1(E, u, v)F=u=lambda u,v:diff_1(F,u,v)
G_{-}u=lambda u,v:diff\iota_1(G, u, v)E-v=lambda u,v:diff2(E,u,v)F_v =lambda u,v:diff_2(F, u, v)
G_v =lambda u,v:diff 2(G, u, v)# C<sub>i</sub>j<sub>k</sub> Christoffel symbols
C_11_1=lambda u,v:(G(u,v)^*E_u(u,v) - 2*F(u,v)^*F_u(u,v) + F(u,v)^*E_v(u,v))/\lambda(2*(E(u,v)*G(u,v) - F(u,v)*2))C_12_1=lambda u,v:(G(u,v)*E_v(u,v) - F(u,v)*G_u(u,v))/\lambda(2^*(E(u,v)^*G(u,v) - F(u,v)^{**}2))C_22_1=lambda u,v:(2^*G(u,v)^*F_v(u,v) - G(u,v)^*G_u(u,v) - F(u,v)^*G_v(u,v))/\lambda(2*(E(u,v)*G(u,v) - F(u,v)*2))C_11_2=lambda u,v:(-F(u,v)*E_u(u,v) +2*E(u,v)*F_u(u,v)-E(u,v)*E_v(u,v))/\
(2^*(E(u,v)^*G(u,v) - F(u,v)^{**}2))C_12_2=lambda u,v:(-F(u,v)^*E_v(u,v) + E(u,v)^*G_u(u,v))/\lambda(2*(E(u,v)*G(u,v) - F(u,v)*2))C_22_2=lambda u,v:(-2^*F(u,v)^*F_v(u,v) + F(u,v)^*G_u(u,v) + E(u,v)^*G_v(u,v))/\lambda(2*(E(u,v)*G(u,v) - F(u,v)*2))
```

```
f1=lambda t,u,u1,v,v1:u1
f2=lambda t,u,u1,v,v1:v1
# ff gg geodesic equations
ff=lambda t,u,u1,v,v1:-C_11_1(u,v)*(f1(t,u,u1,v,v1)**2)\
-2*C_12_1(u,v)*(f1(t,u,u1,v,v1)*f2(t,u,u1,v,v1))-C_2 22_1(u,v)*(f2(t,u,u1,v,v1)**2)gg=lambda t,u,u1,v,v1:-C_11_2(u,v)*(f1(t,u,u1,v,v1)**2)\
-2*C_12_2(u,v)*(f1(t,u,u1,v,v1)*f2(t,u,u1,v,v1))\-C_2 22_2(u,v) * (f2(t,u,u1,v,v1) * )# Runge Kutta method with FF
FF=lambda, u, u1, v, v1:np.array([f1(t, u, u1, v, v1), f(t, u, u1, v, v1), \mathcal{Y})f2(t, u, u1, v, v1), gg(t, u, u1, v, v1)])X0=np.array([u_0, u_1, 0, v_0, v_1, 0])xx,tt=[ ], ]xx.append(X0)
tt.append(t0)
while t0 < t:
    K1=FF(t0,X0[0],X0[1],X0[2],X0[3])K2=FF(t0+h/2, (X0+(K1*h)/2)[0], (X0+(K1*h)/2)[1], \(X0+(K1*h)/2)[2], (X0+(K1*h)/2)[3])K3=FF(t0+h/2, (X0+(K2*h)/2)[0], (X0+(K2*h)/2)[1], \(X0+(K2*h)/2)[2], (X0+(K2*h)/2)[3])K4=FF(t0+h, (X0+K3*h)[0], (X0+K3*h)[1], \(X0+K3*h)[2], (X0+K3*h)[3]X1=X0+h*(K1+(2*K2)+(2*K3)+K4)/6
    xx.append(X1)
    t1=t0+htt.append(t1)
    t0=1X0=X1
```
return  $[np.array(tt), np.array(xx)[:,0], np.array(xx)[:,2]$ ]

96 Jong Ryul Kim

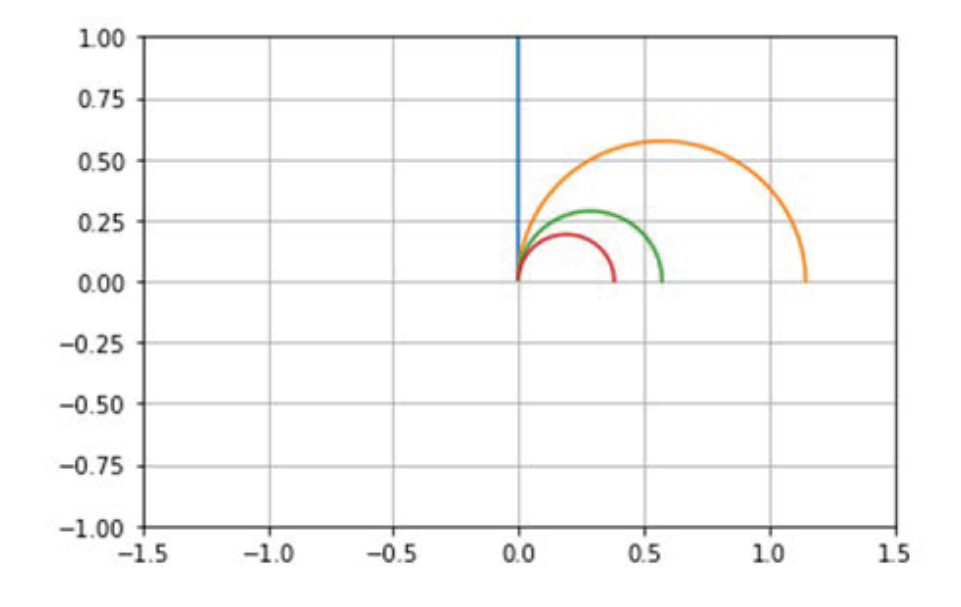

*Figure* 5. Geodesics on the Poincaré upper half plane

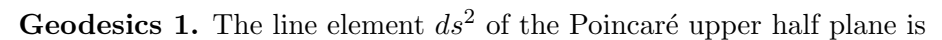

$$
ds^2 = \frac{dx^2 + dy^2}{y^2}.
$$

E=lambda u,v: $1/v^{**}2$ F=lambda u,v:0 G=lambda u,v: $1/v^{**}2$ plt.axis([-1.5,1.5,-1,1]) for  $k$  in range(4):  $th=$ np.radians $(90-1*k)$  $u1_0=npcos(th)$  $v1_0 = np\sin(th)$ rk=Runge Kutta 2 double EFG(E,F,G,0,10,0.001,0,u1 0,0.01,v1 0)  $plt.plot(rk[1],rk[2])$ plt.grid(True)

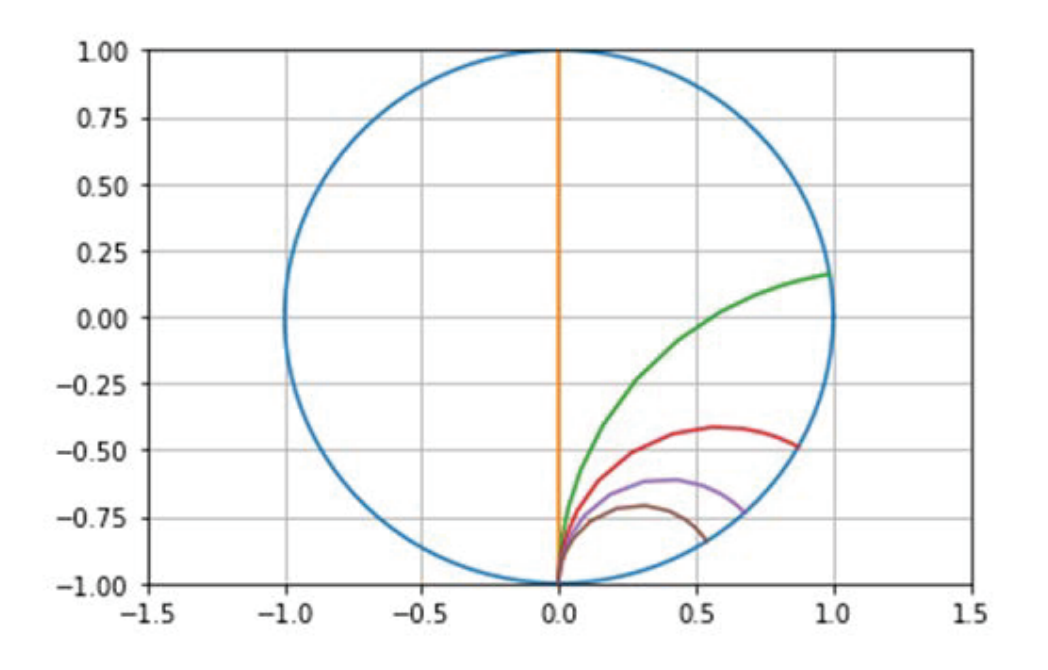

*Figure* 6. Geodesics on the Poincaré disk

**Geodesics 2.** The line element  $ds^2$  of the Poincaré disk is  $ds^2 = \frac{4(dx^2 + dy^2)}{(1 - (x^2 + y^2))^2}$  $\frac{1(ax + ay)}{(1 - (x^2 + y^2))^2}$ .

- E=lambda u,v:4/(1-(u\*\*2+v\*\*2))\*\*2
- F=lambda u,v:0
- G=lambda u,v:4/(1-(u\*\*2+v\*\*2))\*\*2
- $t1=np$ .linspace $(0,2*pi,100)$
- x1=lambda t:np.cos(t)
- y1=lambda t:np.sin(t)
- plt.axis([-1.5,1.5,-1,1])
- $plt.plot(x1(t1),y1(t1))$

98 Jong Ryul Kim

```
for k in range(5):
    th=np.radians(90-0.5^*k)u1_0=npcos(th)v1_0 = np\sin(th)u_0 = np\ncos(-pi/2)v_0 = np \cdot sin(-pi/2) + 0.01rk=Runge Kutta 2 double EFG(E,F,G,0,15,0.005,u 0,u1 0,v 0,v1 0)
    x,y=rk[1],rk[2]plt.plot(x,y)plt.grid(True)
```

```
E=lambda u,v:4/(1-(u^{**}2+v^{**}2))^{**}2F=lambda u,v:0
G=lambda u,v:4/(1-(u^{**2}+v^{**2}))^{**2}t1=np.linspace(0,2<sup>*</sup>pi,100)x1=lambda t:np.cos(t)
y1=lambda t:np.sin(t)
plt.axis([-1.5,1.5,-1,1])
plt.plot(x1(t1),y1(t1))for k in range(5):
    th=np.radians(90)
    u1_0=npcos(th)v1_0 = np\sin(th)u_{-0}=k*0.2v_0 = 0rk=Runge Kutta 2 double EFG(E,F,G,0,15,0.005,u 0,u1 0,v 0,v1 0)
    x,y=rk[1],rk[2]plt.plot(x,y)
    plt.grid(True)
```

```
for k in range(5):
```
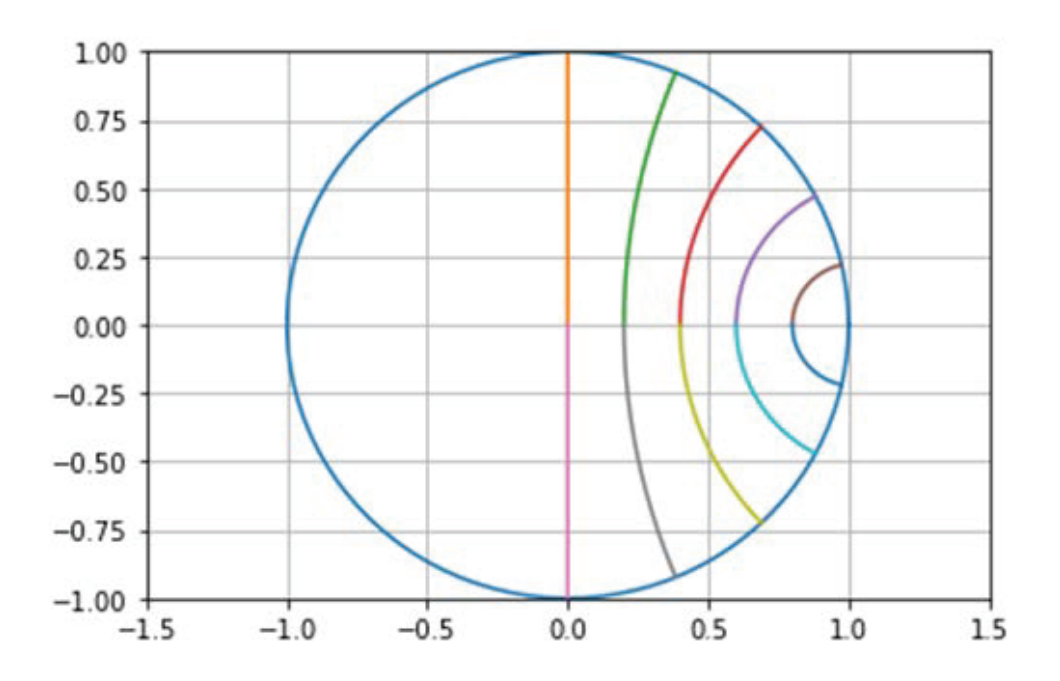

*Figure* 7. Geodesics on the Poincaré disk

```
th=np.radians(90)
u1_0 = -np\ncos(th)v1_0 = -np.\sin(th)u_{-0} = k*0.2v_0 = 0rk=Runge_Kutta_2_double_EFG(E,F,G,0,15,0.005,u_0,11.0,v_0,v1.0)x,y=rk[1],rk[2]plt.plot(x,y)
plt.grid(True)
```

```
Figure 7
```
## 5. Numerical Calculations of Geodesics with a Coordinate Chart *x*(*u, v*)*, y*(*u, v*)*, z*(*u, v*)

We show geodesics on a sphere, torus and a surface  $z = e^{\frac{-x^2}{2} - y^2}$ . A coordinate chart is given by

 $X(u, v) = (r \sin u \cos v, r \sin u \sin v, r \cos u), \quad 0 < r, 0 \le v \le 2\pi, 0 \le u \le \pi,$  $X(u, v) = ((R + r \cos u) \cos v, (R + r \cos u) \sin v, r \sin u),$ 

$$
0 \le v \le 2\pi, \ 0 \le u \le 2\pi, \ r < R,
$$
\n
$$
X(u, v) = (u, \ v, \ e^{\frac{-u^2}{2} - v^2}), \ \text{respectively.}
$$

import math

from math import \*

import numpy as np

import matplotlib.pyplot as plt

from mpl\_toolkits.mplot3d import Axes3D

```
def diff_1(f,x,y):
    h=1e-4d=(f(x+h,y)-f(x-h,y))/(2*h)return d
def diff2(f,x,y):
    h=1e-4d=(f(x,y+h)-f(x,y-h))/(2^*h)return d
def dot-product(a,b):n=\text{len}(a)sum=0
    for k in range(n):
        sum=sum+a[k]*b[k]return sum
```
def Runge Kutta 2 double coordinate chart(x,y,z,t0,t,h,u 0,u1 0,v 0,v1 0):

 $\#$  x,y,z a coordinate chart x(u,v), y(u,v), z(u,v) of a surface  $#$  t0 time start, t time end, h increasing time value #  $u(0)=u_{-}0$ ,  $u'(0)=u_{-}0$ , and  $v(0)=v_{-}0$ ,  $v'(0)=v_{-}0$  initial values  $x_u =$ lambda u,v:diff $1(x,u,v)$  $y=u=lambda u,v:diff_1(y,u,v)$ z\_u=lambda u,v:diff\_ $1(z, u, v)$  $x_v =$ lambda u,v:diff  $2(x, u, v)$ y\_v=lambda u,v:diff\_2(y,u,v) z\_v=lambda u,v:diff\_ $2(z,u,v)$  $X_u =$ lambda u,v: $[x_u(u,v),y_u(u,v),z_u(u,v)]$  $X_v =$ lambda u,v: $[x_v(u,v),y_v(u,v),z_v(u,v)]$ E=lambda u,v:dot\_product( $X_u(u,v)$ , $X_u(u,v)$ ) F=lambda u,v:dot\_product( $X_u(u,v), X_v(u,v)$ ) G=lambda u,v:dot\_product(X\_v(u,v),X\_v(u,v))  $# E_u E_v$  partial derivative of E  $E_u =$ lambda u,v:diff\_1(E,u,v)  $F_{-}u=$ lambda u,v:diff $_{1}(F,u,v)$  $G=u=lambda$  u,v:diff<sub>-1</sub>( $G, u, v$ )  $E_v =$ lambda u,v:diff\_2( $E, u, v$ )  $F_v =$ lambda u,v:diff\_2( $F, u, v$ )  $G_v =$ lambda u,v:diff  $2(G, u, v)$  $#$  C<sub>ij</sub> k Christoffel symbols C\_11\_1=lambda u,v: $(G(u,v)^*E_u(u,v) - 2*F(u,v)^*F_u(u,v) + F(u,v)^*E_v(u,v))/\lambda$  $(2*(E(u,v)*G(u,v) - F(u,v)*2))$ C\_12\_1=lambda u,v: $(G(u,v)^*E_v(u,v) - F(u,v)^*G_u(u,v))/\lambda$  $(2*(E(u,v)*G(u,v)-F(u,v)**2))$ C\_22\_1=lambda u,v: $(2^*G(u,v)^*F_v(u,v) - G(u,v)^*G_u(u,v) - F(u,v)^*G_v(u,v))/\lambda$  $(2*(E(u,v)*G(u,v) - F(u,v)*2))$ C\_11\_2=lambda u,v: $(-F(u,v)*E_u(u,v) + 2*E(u,v)*F_u(u,v)-E(u,v)*E_v(u,v))/\lambda$  $(2*(E(u,v)*G(u,v) - F(u,v)*2))$ C\_12\_2=lambda u,v: $(-F(u,v)*E_v(u,v) + E(u,v)*G_u(u,v))/\lambda$  $(2*(E(u,v)*G(u,v) - F(u,v)**2))$ C 22 2=lambda u,v: $(-2^*F(u,v)^*F_v(u,v) + F(u,v)^*G_u(u,v) + E(u,v)^*G_v(u,v))/\lambda$  $(2*(E(u,v)*G(u,v) - F(u,v)*2))$ f1=lambda t,u,u1,v,v1:u1

102 Jong Ryul Kim

```
f2=lambda t.u.u1.v.v1.v1# ff gg geodesic equations
ff=lambda t,u,u1,v,v1:-C_11_1(u,v)*(f1(t,u,u1,v,v1)**2)\
-2*C_12_1(u,v)*(f1(t,u,u1,v,v1)*f2(t,u,u1,v,v1))\-C_2 22.1(u,v)*(f2(t,u,u1,v,v1)**2)gg=lambda t,u,u1,v,v1:-C_11_2(u,v)*(f1(t,u,u1,v,v1)**2)\
-2*C_12_2(u,v)*(f1(t,u,u1,v,v1)*f2(t,u,u1,v,v1))\-C_2 22_2(u,v) * (f2(t,u,u1,v,v1) * )# Runge Kutta method with FF
FF=lambda t,u,u1,v,v1:np.array([f1(t,u,u1,v,v1),ff(t,u,u1,v,v1),\ranglef2(t, u, u1, v, v1), gg(t, u, u1, v, v1))X0=np.array([u_0,u_1_0,v_0,v_1_0])xx,tt=[ ], ]xx.append(X0)
tt.append(t0)
while t0 < t:
    K1=FF(t0,X0[0],X0[1],X0[2],X0[3])
    K2=FF(t0+h/2, (X0+(K1*h)/2)[0], (X0+(K1*h)/2)[1], \(X0+(K1*h)/2)[2], (X0+(K1*h)/2)[3])K3=FF(t0+h/2, (X0+(K2*h)/2)[0], (X0+(K2*h)/2)[1], \(X0+(K2*h)/2)[2], (X0+(K2*h)/2)[3])K4=FF(t0+h, (X0+K3*h)[0], (X0+K3*h)[1], \(X0+K3*h)[2], (X0+K3*h)[3]X1 = X0 + h*(K1 + (2*K2) + (2*K3) + K4)/6xx.append(X1)t1=t0+htt.append(t1)
    t0=t1X0 = X1return [np.array(tt), np.array(xx)[:,0], np.array(xx)[:,2]]
```
**Geodesics 3.** Geodesics on a sphere with a coordinate chart

 $X(u, v) = (0.7 \sin u \cos v, 0.7 \sin u \sin v, 0.7 \cos u)$ .

```
x=lambda u,v:0.7*np.sin(u)*np.cos(v)
y=lambda u,v:0.7*np.sin(u)*np.sin(v)
z=lambda u, v: 0.7*np.cos(u)t = [ ]for k in range(2):
    th=np.radians(90-60*k)u1_0=npcos(th)v1_0=np.sin(th)rk=Runge_Kutta_2_double_coordinate_chart(x,y,z,0,8,0.1,1,u1_0,1,v1_0)t.append([rk[1],rk[2]])t=np.array(t)x1=0.7*np\sin(t[0,0])*np\cos(t[0,1])y1=0.7*np\sin(t[0,0])*np\sin(t[0,1])z1=0.7*np\cdot cos(t[0,0])x2=0.7*np\sin(t[1,0])*np\cos(t[1,1])y2=0.7*np\sin(t[1,0])*np\sin(t[1,1])z2=0.7*np\cdot cos(t[1,0])u = npu.linspace(0+0.01, pi-0.01, 20)
v = np.linspace(0, 2*pi, 20)
u, v = np.meshgrid(u, v)ff=lambda u,v:0.7*np.sin(u)*np.cos(v)
g=lambda u, v: 0.7 \times np.sin(u)*np.sin(v)
h=lambda u,v:0.7*np.cos(u)
fig = plt.figure(figsize = (9, 6))ax = fig.add.subplot(111, projection='3d')ax.view\text{init}(65, 35)ax.plot\_wireframe(ff(u,v),g(u,v),h(u,v), color='blue')ax.plot(x1, y1, z1, 'ro')
```
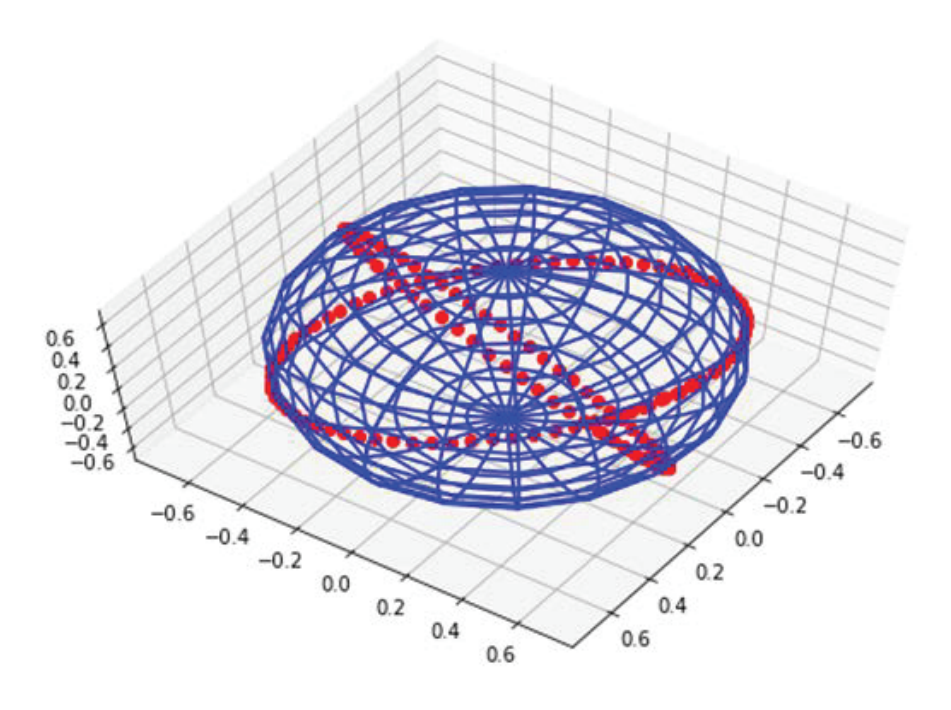

*Figure* 8. Geodesics on a sphere

 $ax.plot(x2, y2, z2, 'ro')$ plt.show()

## **Figure 8**

**Geodesics 4.** Geodesics on a torus with a coordinate chart

 $X(u, v) = ((6 + 2 \cos u) \cos v, (6 + 2 \cos u) \sin v, 2 \sin u).$ 

x=lambda u,v : $(6+2<sup>*</sup>np.cos(u))<sup>*</sup>np.cos(v)$ y=lambda u,v : $(6+2^*np\cdot cos(u))^*np\cdot sin(v)$ z=lambda u,v : $2*np.\sin(u)$  $t=[]$ for  $k$  in range(3):  $th=np.random(45*k)$ 

```
u1_0=npcos(th)v1_0 = np\sin(th)rk=Runge_Kutta_2_double_coordinate\_chart(x,y,z,0,10,0.1,0, u1_0,0, v1_0)t.append([rk[1],rk[2]])
```

```
t=np.array(t)
```

```
x1=(6+2<sup>*</sup>np.cos(t[0,0]))*np.cos(t[0,1])
```

```
y1=(6+2*np.\cos(t[0,0]))*np.\sin(t[0,1])
```

```
z1=2*np\sin(t[0,0])
```

```
x2=(6+2*np.\cos(t[1,0]))*np.\cos(t[1,1])
```

```
y2=(6+2*np.\cos(t[1,0]))*np.\sin(t[1,1])
```

```
z2=2*\text{np}.\sin(t[1,0])
```

```
x3=(6+2*np.\cos(t[2,0]))*np.\cos(t[2,1])
```

```
y3=(6+2*np\cdot cos(t[2,0]))*np\cdot sin(t[2,1])
```

```
z3=2*\text{np}.\sin(t[2,0])
```

```
u = np.linspace(0, 2*pi,20)
```

```
v = np.linalg(0, 2*pi, 20)
```

```
u, v = np.meshgrid(u, v)
```

```
ff=lambda u, v: (6+2^*np.cos(u))^*np.cos(v)
```

```
g=lambda u,v:(6+2^*np\cdot cos(u))^*np\cdot sin(v)
```

```
h=lambda u, v: 2^*np \sin(u)
```

```
fig = plt.figure(figsize = (9, 6))
```

```
ax = fig.add.subplot(111, projection='3d')
```

```
ax.view\text{init}(65, 35)
```

```
ax.plot.writeframe(ff(u,v),g(u,v),h(u,v), color='blue')
```

```
ax.plot(x1, y1, z1, 'ro')
```

```
ax.plot(x2, y2, z2, 'go')
```

```
ax.plot(x3, y3, z3, 'ro')
```

```
plt.show()
```
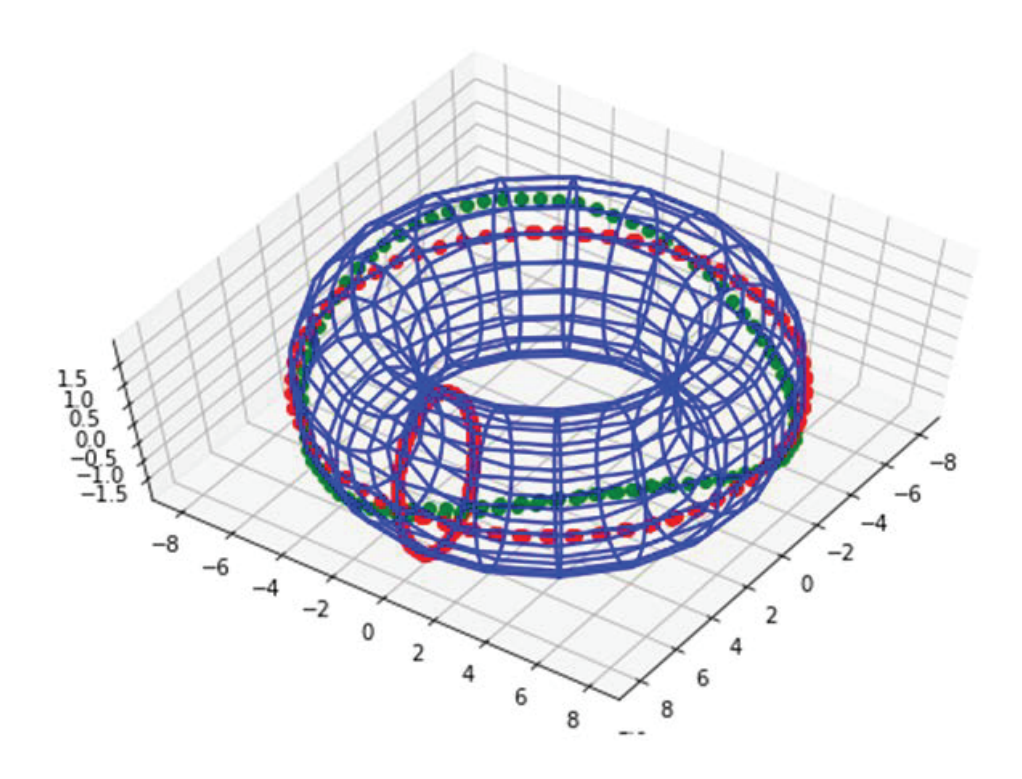

*Figure* 9. Geodesics on a torus

**Figure 9**

**Geodesics 5.** Geodesics on a surface with a coordinate chart

$$
X(u, v) = (u, v, e^{\frac{-u^2}{2} - v^2}).
$$

x=lambda u,v :u y=lambda u,v :v z=lambda u,v :np.e\*\*((-1/2)\*u\*\*2-v\*\*2)  $t=[]$  $u1_0=1$  $v1_0 = 0$ 

```
rk=Runge_Kutta_2_double_coordinate_chart(x,y,z,0,9,0.1,-4.5,u1_0,0.6,v1_0)t.append([rk[1],rk[2]])rk=Runge_Kutta_2_double_coordinate\_chart(x,y,z,0,9,0.1,-4.5,u1_0,0,v1_0)t.append([rk[1],rk[2]])rk=Runge_Kutta_2_double_coordinate\_chart(x,y,z,0,9,0.1,-4.5,u1_0,-0.6,v1_0)t.append([rk[1],rk[2]])t=np.array(t)x1,y1,z1=t[0,0],t[0,1],np.e^{**}((-1/2)*t[0,0]^{**}2-t[0,1]^{**}2)x2,y2,z2=t[1,0],t[1,1],np.e^{**}((-1/2)*t[1,0]^{**}2-t[1,1]^{**}2)x3,y3,z3=t[2,0],t[2,1],np.e^{**}((-1/2)*t[2,0]^{**}2-t[2,1]^{**}2)u = np.linalg (45, 5, 30)v = np.linspace(-5, 5, 30)u, v = np.meshgrid(u, v)ff=lambda u,v:u
g=lambda u,v:v
h=lambda u,v:np.e**((-1/2)*u**2-v**2)
fig = plt.figure(figsize = (9, 6))ax = fig.add.subplot(111, projection='3d')ax.view\_init(82, 30)ax.plot\_wireframe(ff(u,v),g(u,v),h(u,v), color='blue')ax.plot(x1, y1, z1, 'ro')ax.plot(x2, y2, z2, 'go')ax.plot(x3, y3, z3, 'ro')plt.show()
Figure 10
```
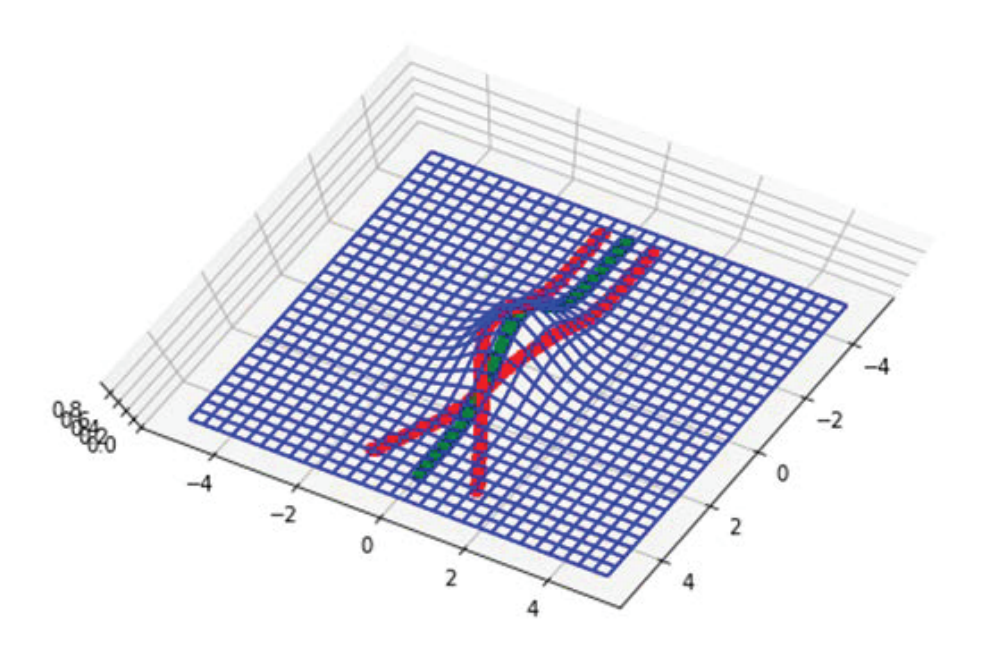

*Figure* 10. Geodesics on a surface  $z = e^{\frac{-x^2}{2} - y^2}$ 

#### **REFERENCES**

- 1. Andrijana Burazin: Calculating Geodesics on Surfaces. McMaster University, Thesis for Master of Science, (2008), 1-72
- 2. J.R. Kim: The line element approach for the geometry of Poincaré disk. Honam Mathematical J. **43** (2021), no. 3, 385-402
- 3. J.R. Kim: Python data analysis matrix mathematics. Kyungmoon Press, 2020
- 4. John McCleary: Geometry from a Differentiable Viewpoint. Cambridge university pres, 1994
- 5. Barrett O' Neill: Elementary Differential Geometry 2nd edition. Academic press, 1997
- 6. James R. Smart: Modern geometries 5th edition. Brooks/Cole Publishing Company, 1998

Professor: Department of Mathematics, Kunsan National University, Kunsan 573-701, Republic of Korea *Email address*: kimjr0@kunsan.ac.kr